# CURSO AutoCAD Iniciação

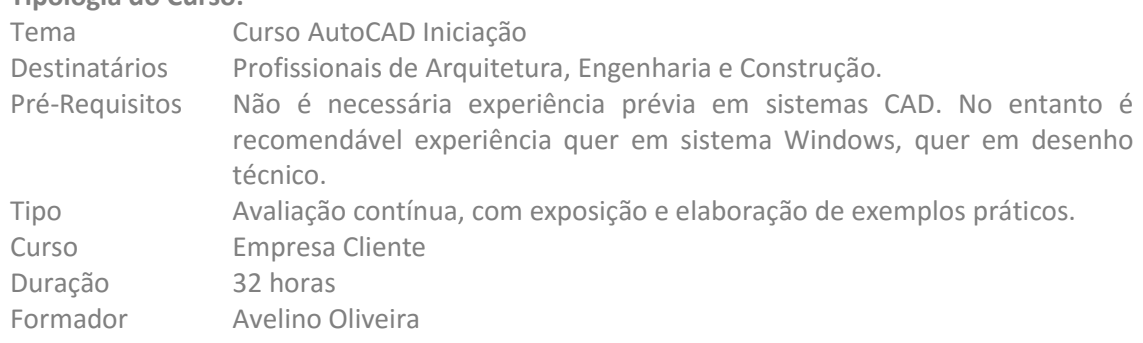

## **Tipologia do Curso:**

## **Descrição do Curso:**

O curso de AutoCAD nível básico é concebido para utilizadores que necessitem de treino inicial neste software, com um total de 32h divididas em sessões de 4 h, num total de 8 sessões. Este curso incorpora todas as ferramentas e benefícios necessários à criação, edição e publicação de desenhos com o AutoCAD.

## **Objectivos Gerais:**

O objectivo principal do curso é familiarizar os novos utilizadores com todos os comandos básicos necessários à produção de desenhos 2D utilizando o AutoCAD.

## **Objectivos Específicos:**

No final do curso os formandos deverão:

- Estar familiarizado com a interface do AutoCAD.
- Entender os conceitos fundamentais do AutoCAD.
- Utilizar as ferramentas de desenho para criar desenhos de precisão com o AutoCAD.
- Apresentar os desenhos detalhadamente.
- Desenvolver um nível de conforto e confiança através de exercícios variados.

## **Equipamentos a Utilizar:**

- Computador
- Software AutoCAD
- Projector
- Enunciado dos exercícios

## **Conteúdos Programáticos:**

- 1. Introdução
	- 1.1.Iniciar uma sessão de desenho
	- 1.2.Ambiente de Trabalho
	- 1.3.Elementos Constituintes do AUTOCAD
	- 1.4.Menu de comandos e linha de comando
	- 1.5.Criar novos desenhos
	- 1.6.Abrir desenhos existentes
	- 1.7.Guardar um desenho
	- 1.8.Enquadrar a vista do desenho com o ecrã

## 1.9.Comandos de visualização

- 2. Comandos de desenho
	- 2.1.Gerar linhas
	- 2.2.Utilização de pontos com coordenadas
	- 2.3.Desenho de precisão e pontos notáveis GRIPS, OSNAP
	- 2.4.Apagar objectos
	- 2.5.Comando UNDO
	- 2.6.Desenho de rectângulos
	- 2.7.Desenho de polígonos
	- 2.8.Desenho de círculos e elipses
	- 2.9.Desenho de polilinhas
- 3. Organização da informação
	- 3.1.Organização da informação por camadas temáticas Layers
	- 3.2.Propriedades de objectos
	- 3.3.Comandos de inquérito
	- 3.4.Informação associada aos objectos Distâncias, ângulos e áreas
- 4. Comandos de edição
	- 4.1.Métodos de edição de objectos
	- 4.2.Cópia de entidades desenhadas
	- 4.3.Mover entidades desenhadas
	- 4.4.Cortar e prolongar entidades
	- 4.5.Entidades paralelas
	- 4.6.Criação de espelhos
	- 4.7.Rotação de entidades
	- 4.8.Intersecções de entidades
	- 4.9.Edição de polilinhas
	- 4.10. Explosão de entidades
	- 4.11. Editar tramas
- 5. Introdução aos Blocos e Referências Externas 5.1.Criação de Blocos 5.2.Inserção de Blocos
- 6. Comandos Texto 6.1.Estilos de texto e escrita em Multitexto 6.2.Fontes e edição de texto
- 7. Cotagem 7.1.Estilos de Cotagem 7.2.Edição de Cotagem
- 8. Partilha de informação
	- 8.1.Permuta de informação com outras aplicações 8.2.Importação e Exportação
		- 8.3.Transferências de Informação
- 9. Impressão
	- 9.1.Plotagem de desenhos
	- 9.2.Escalas de impressão
	- 9.3.Espaço de Modelação e Espaço de Composição